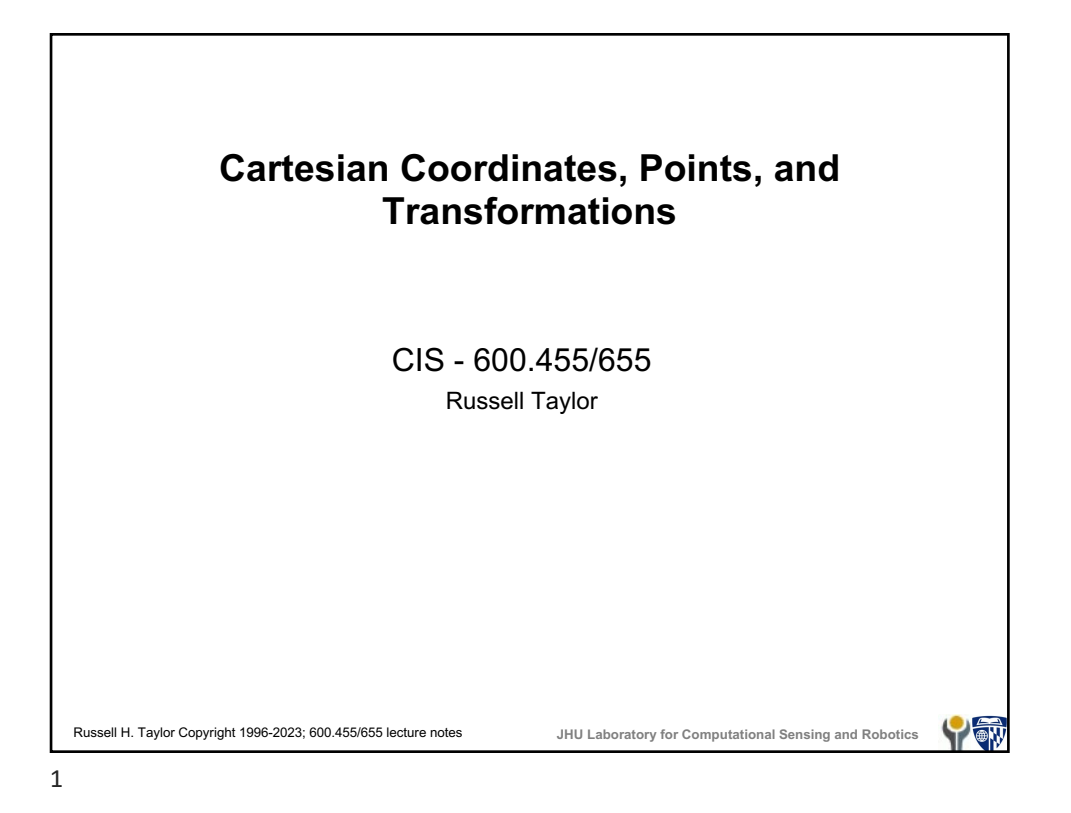

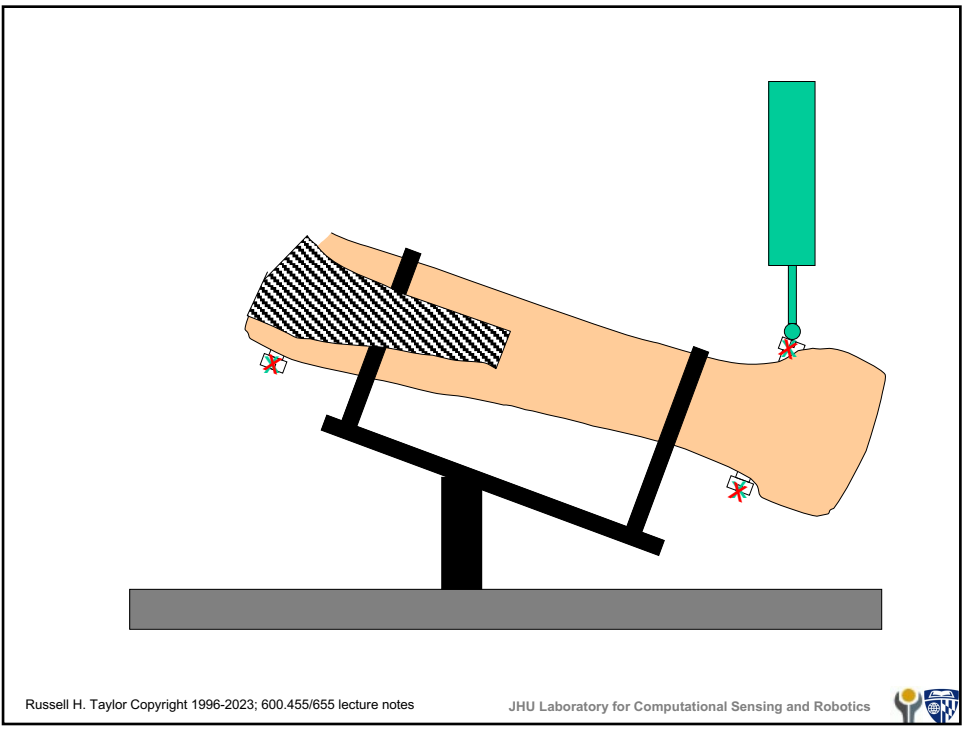

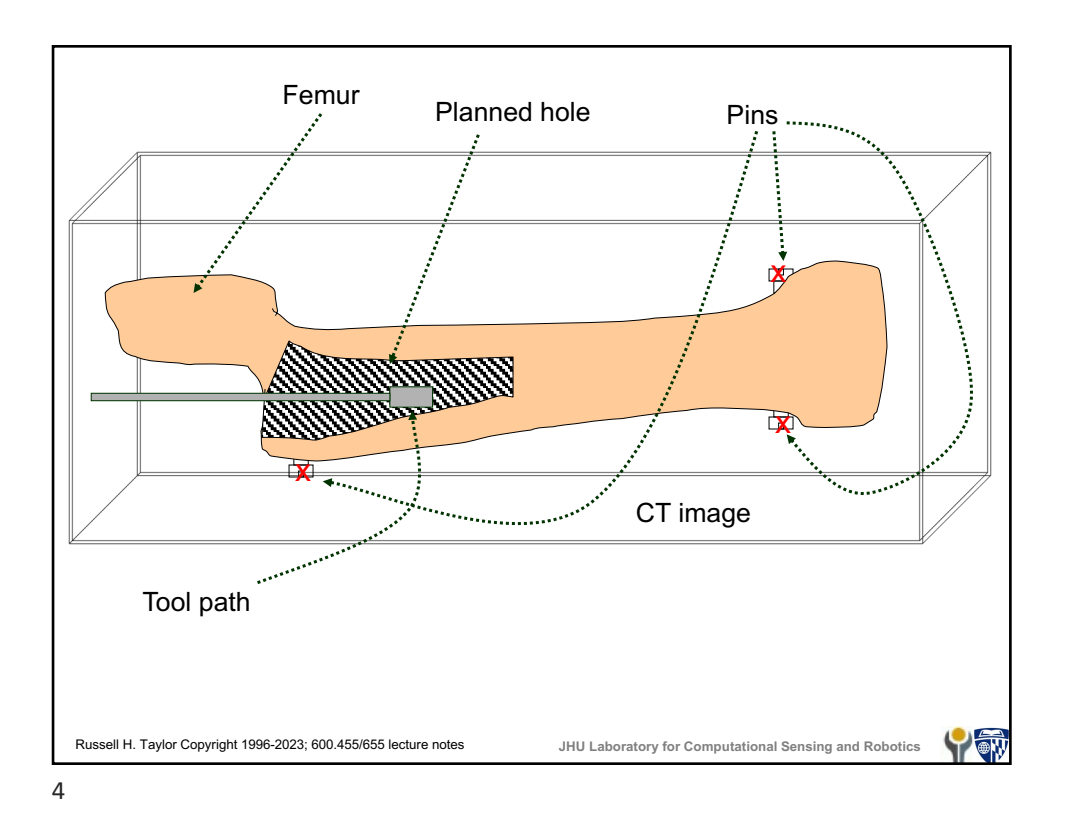

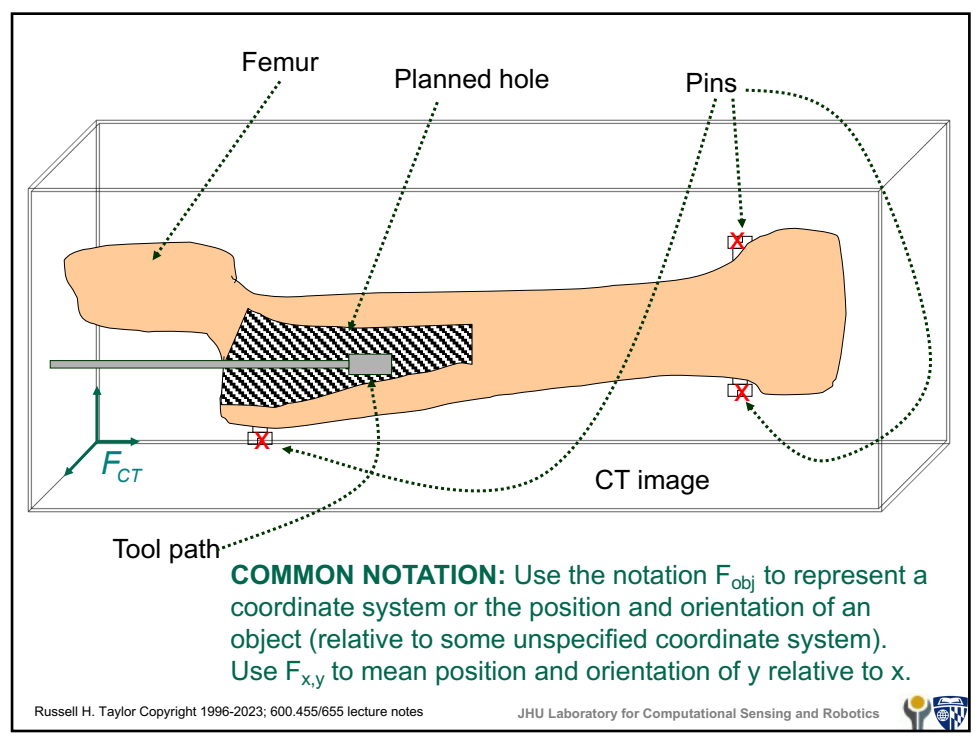

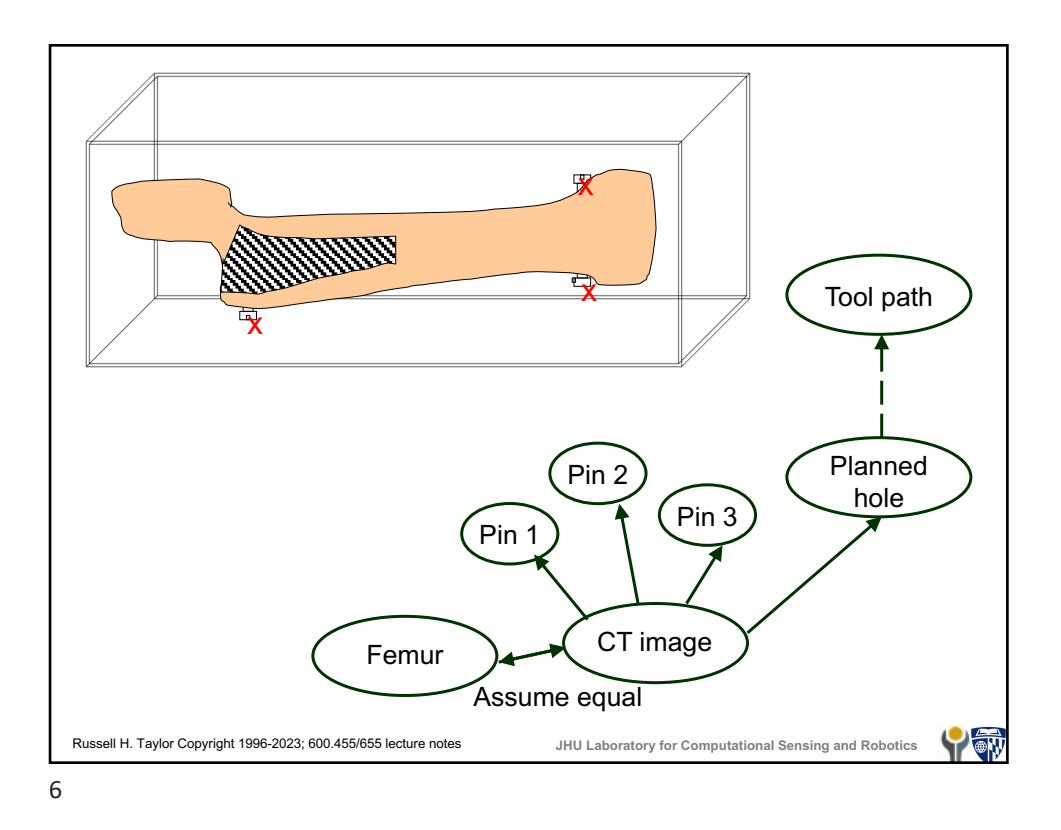

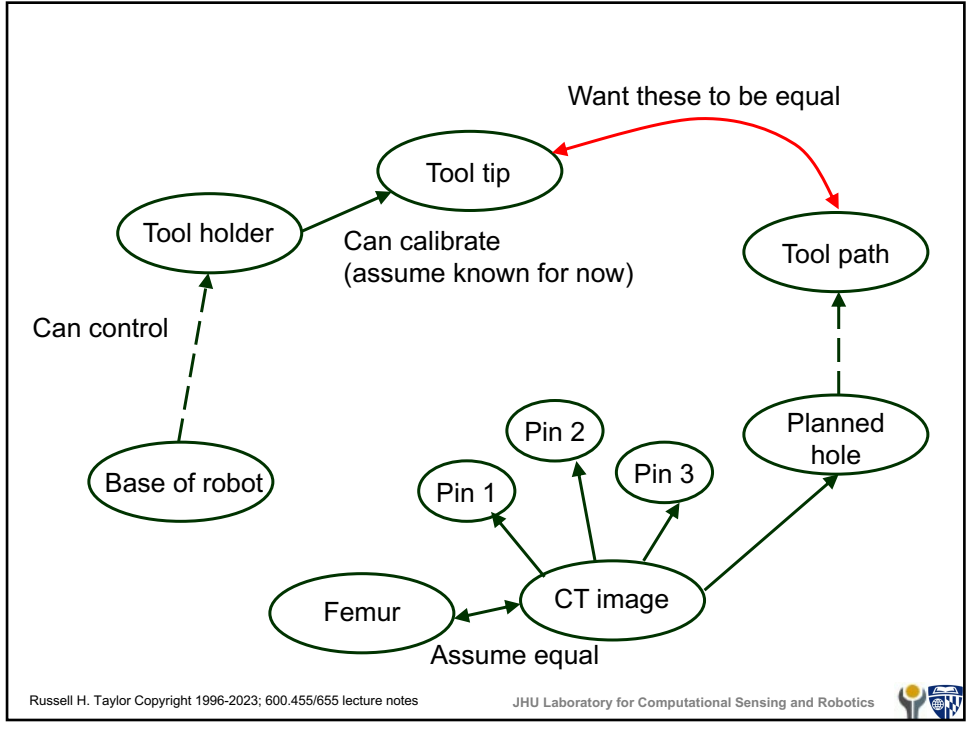

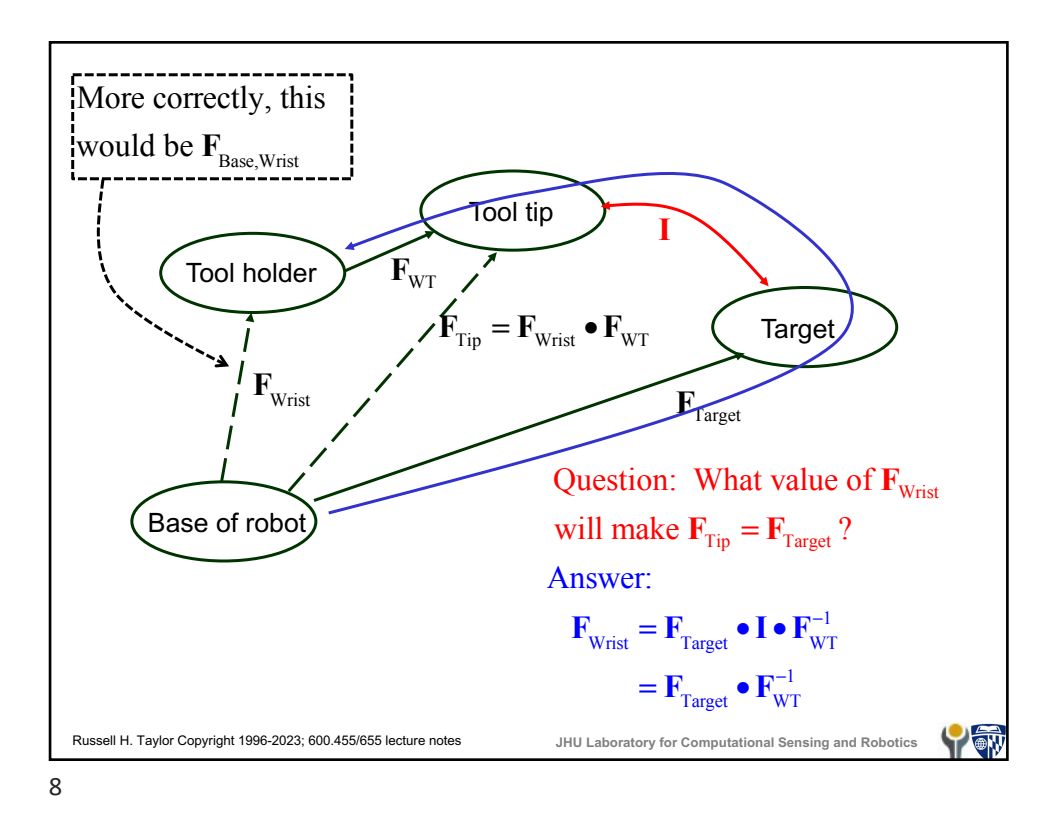

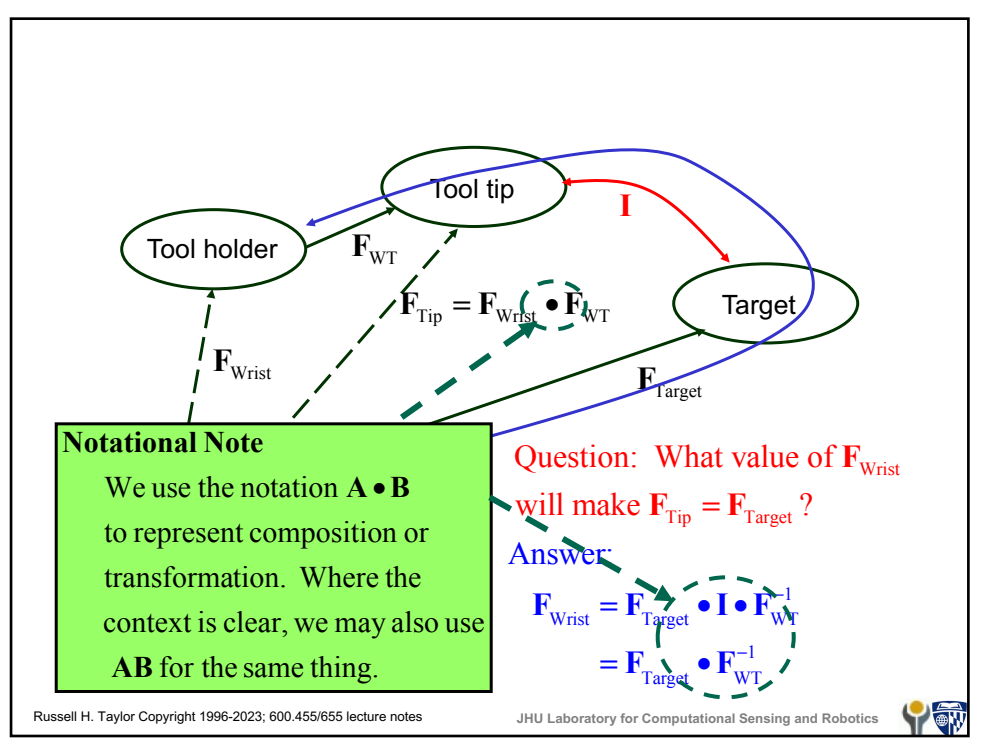

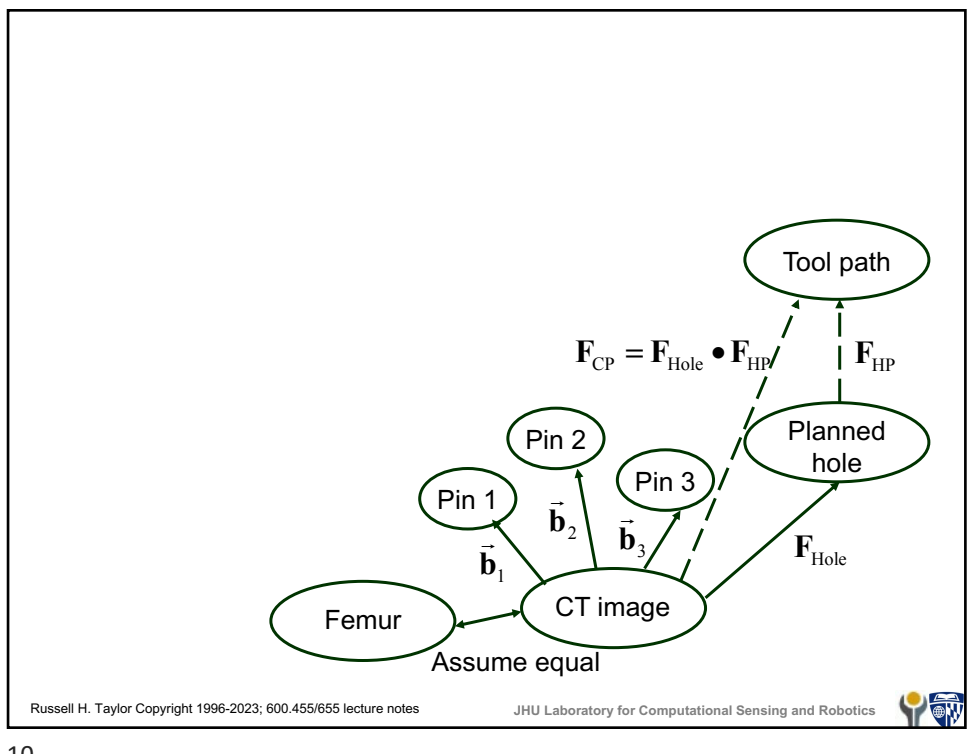

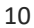

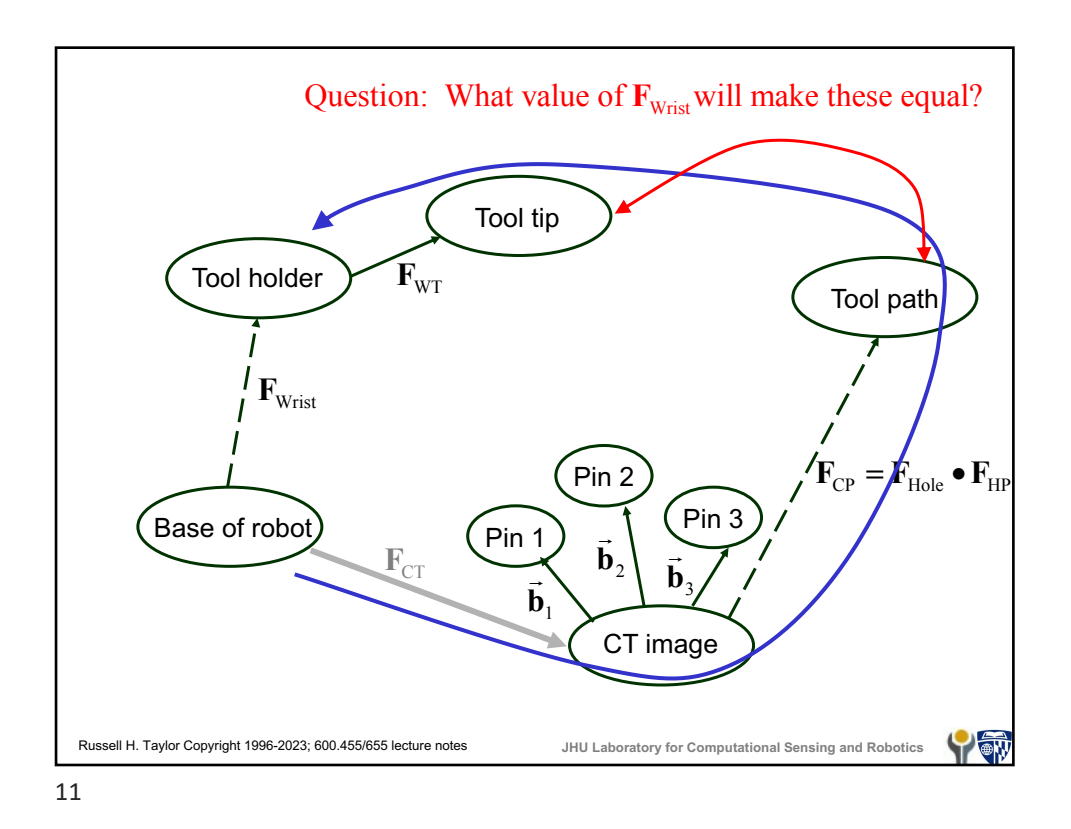

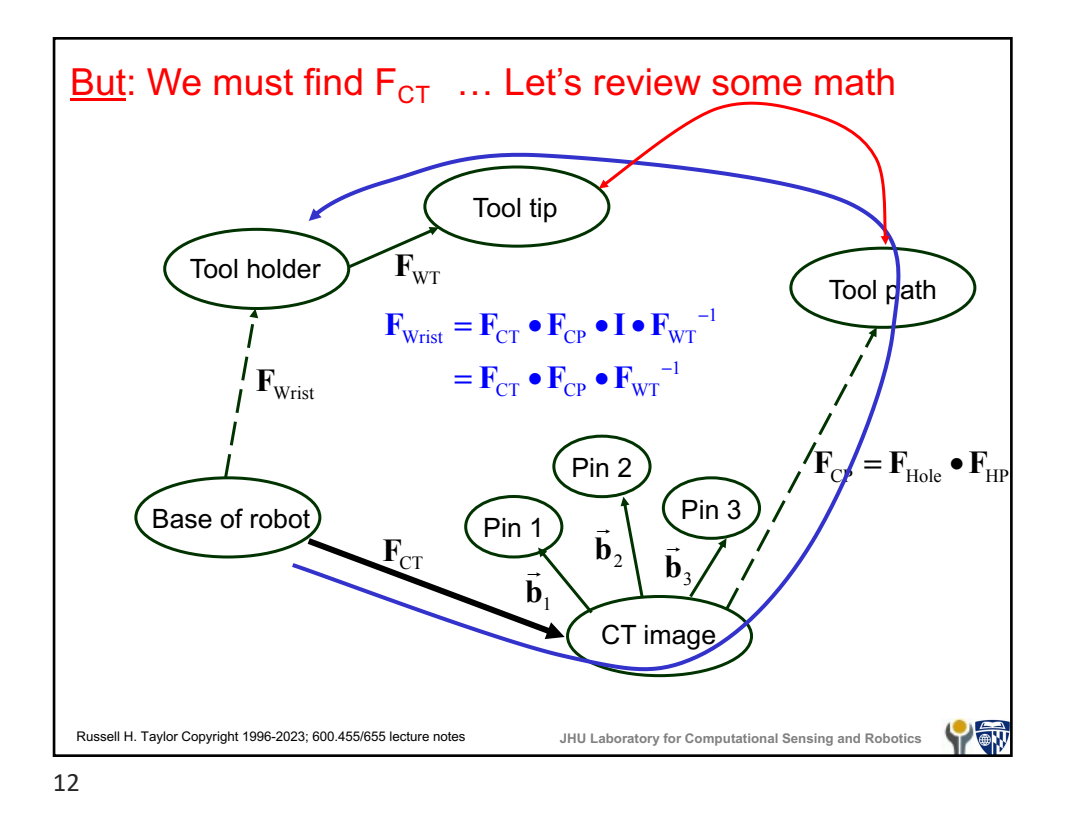

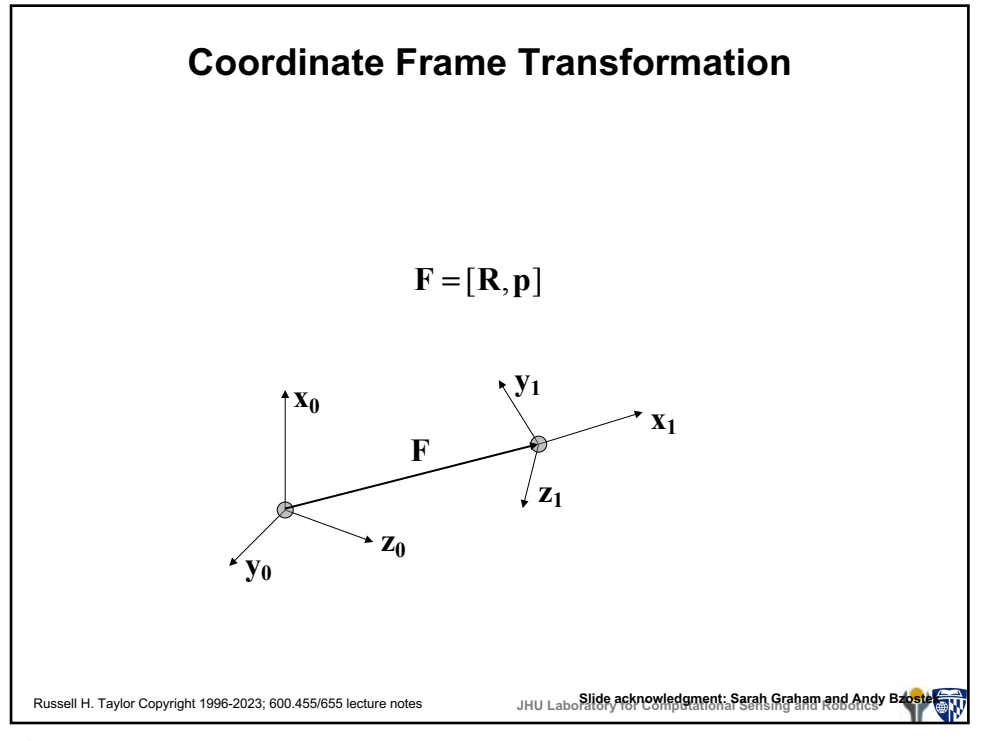

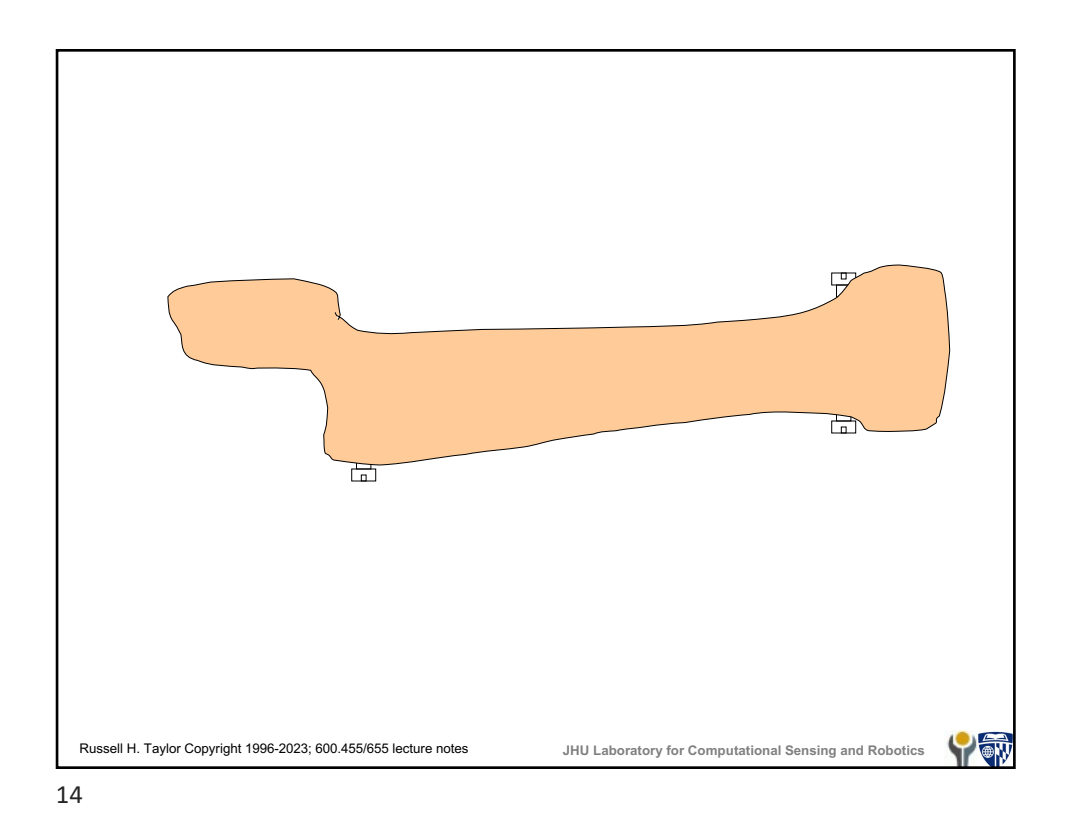

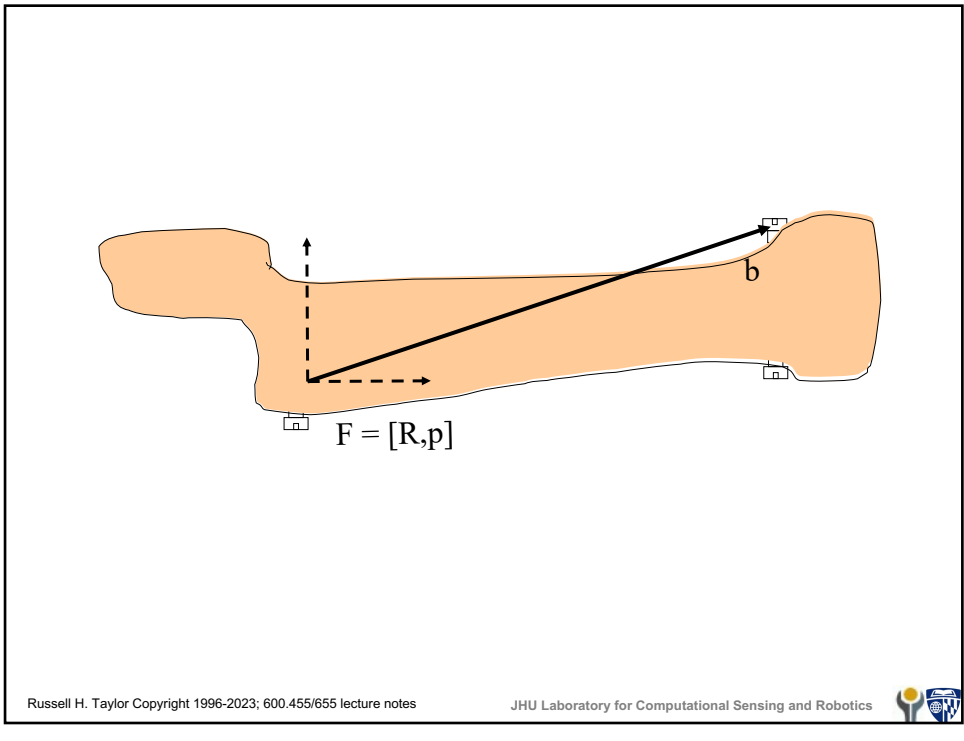

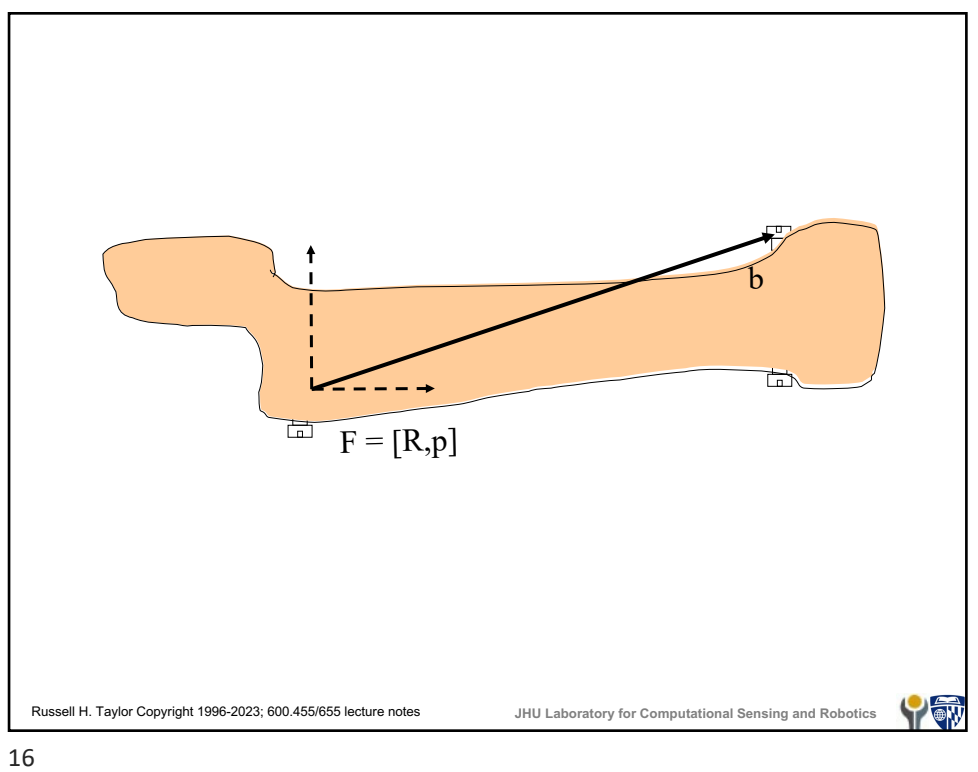

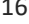

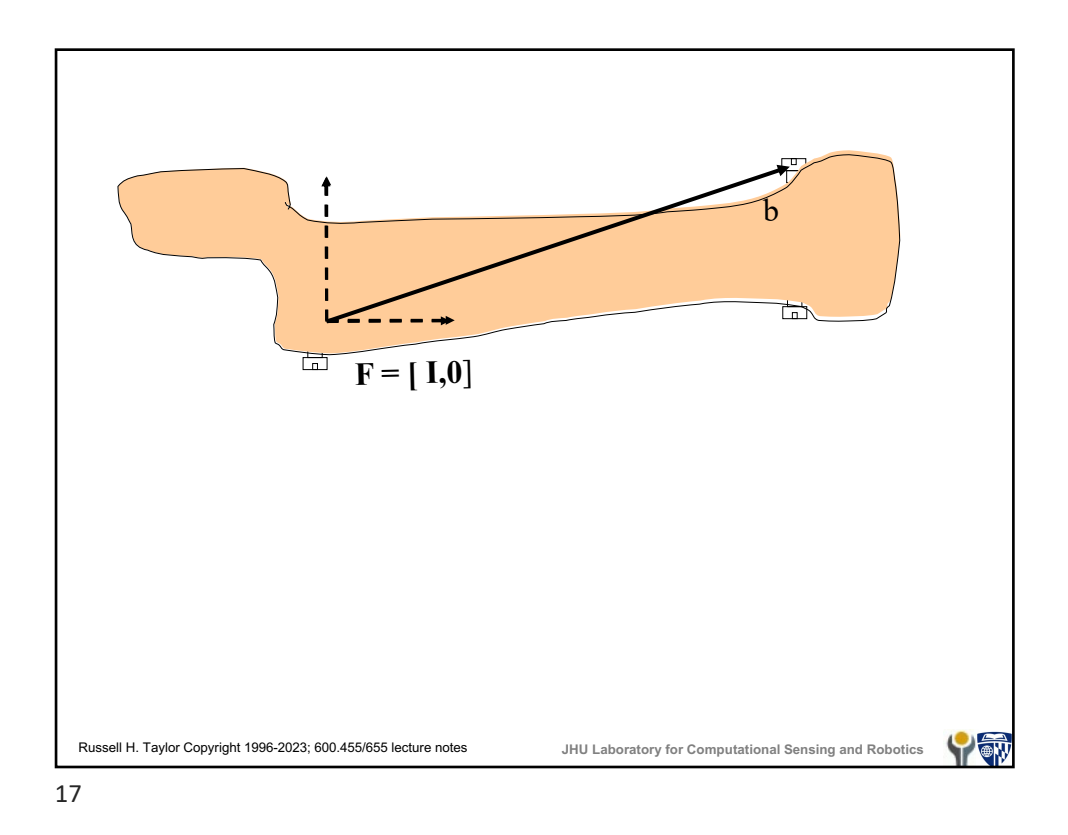

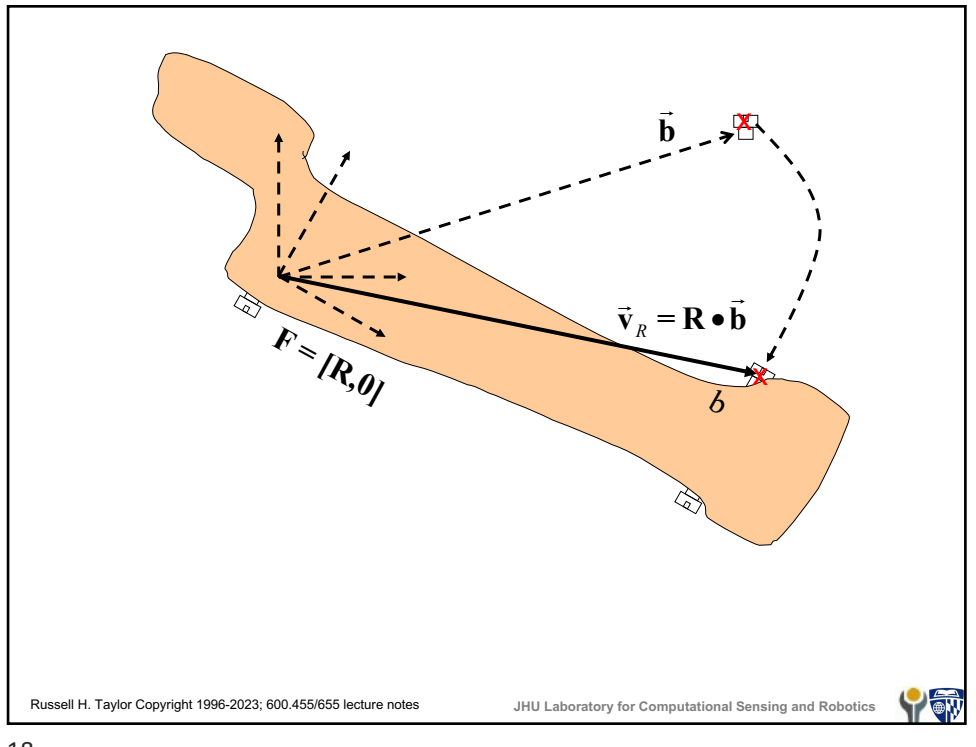

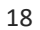

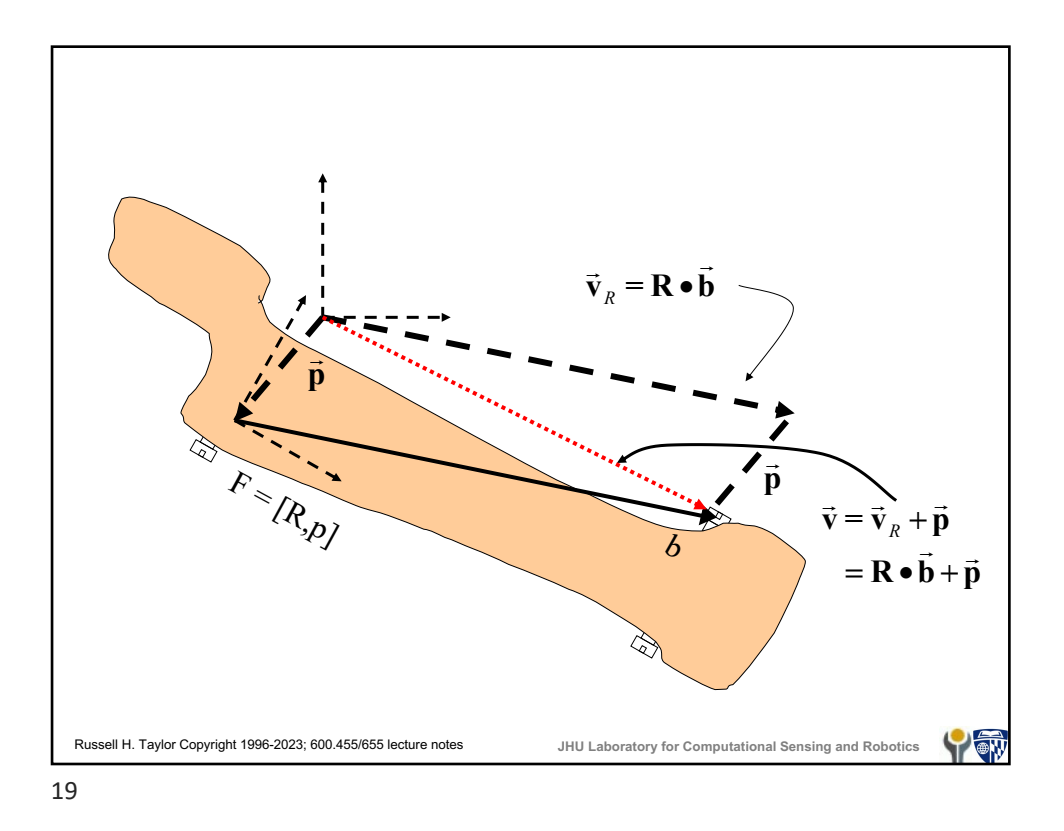

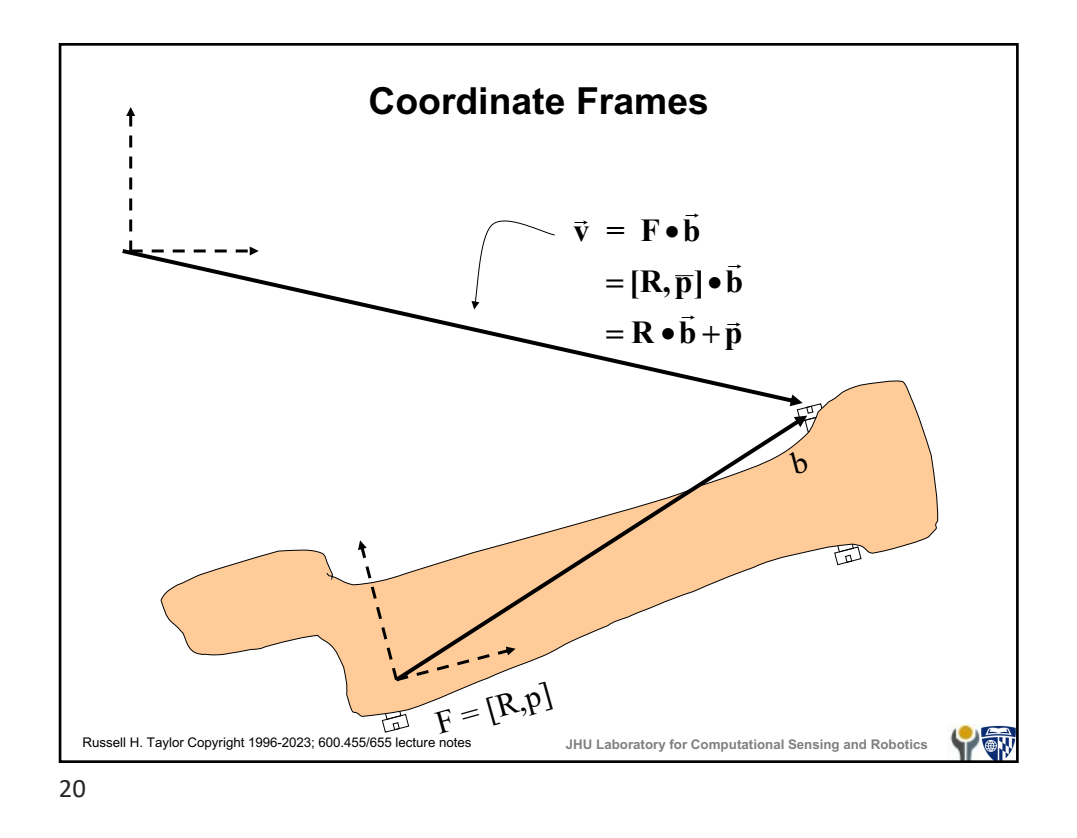

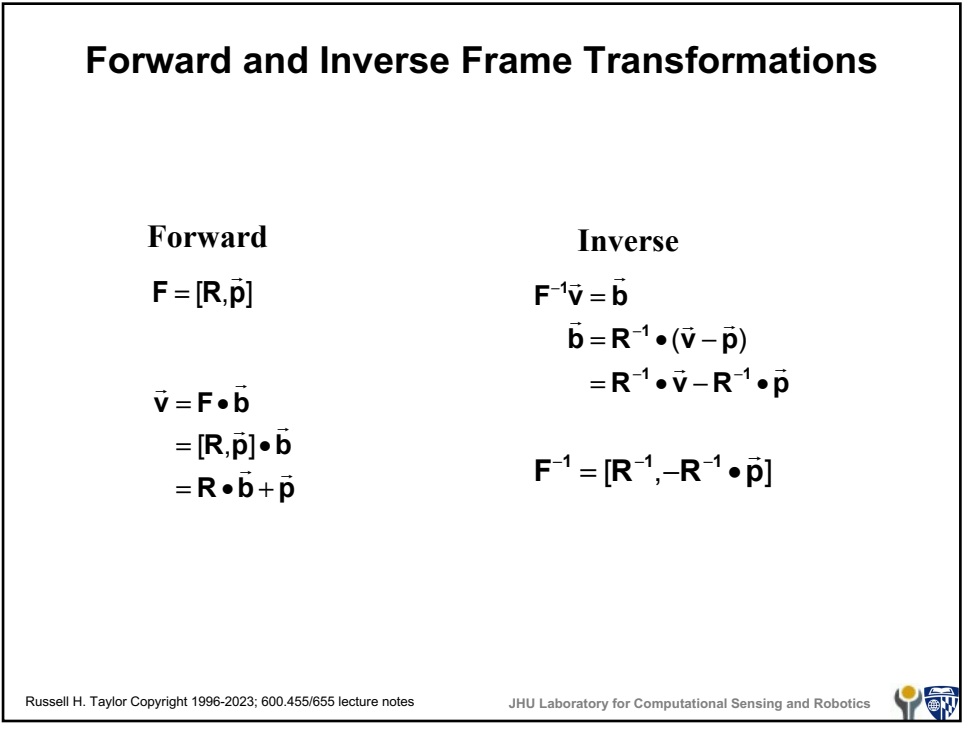

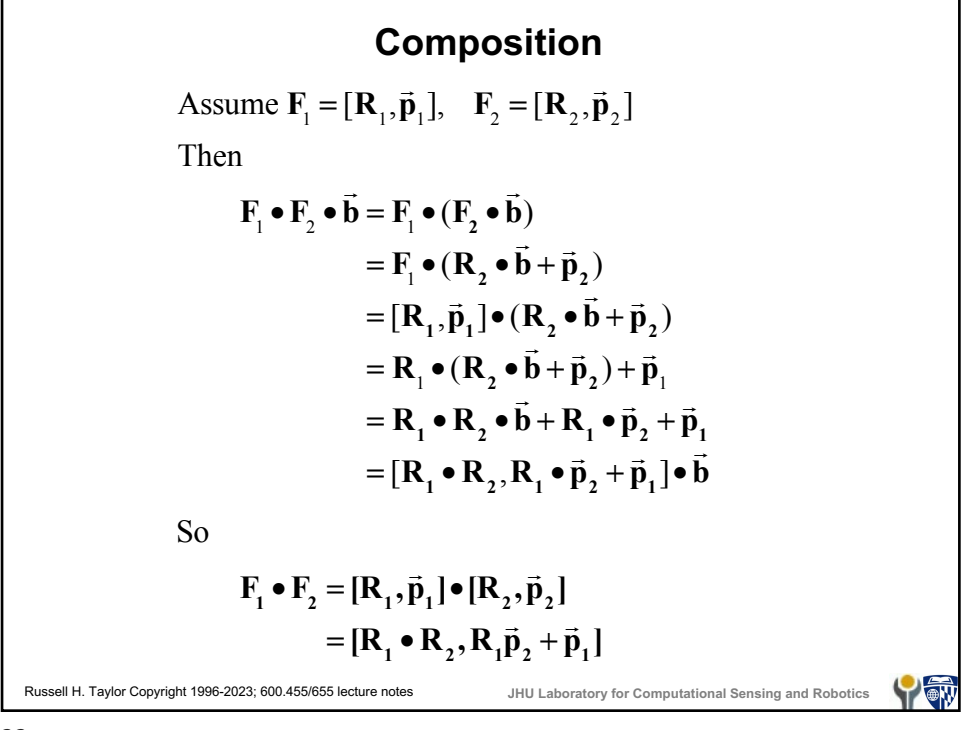

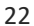

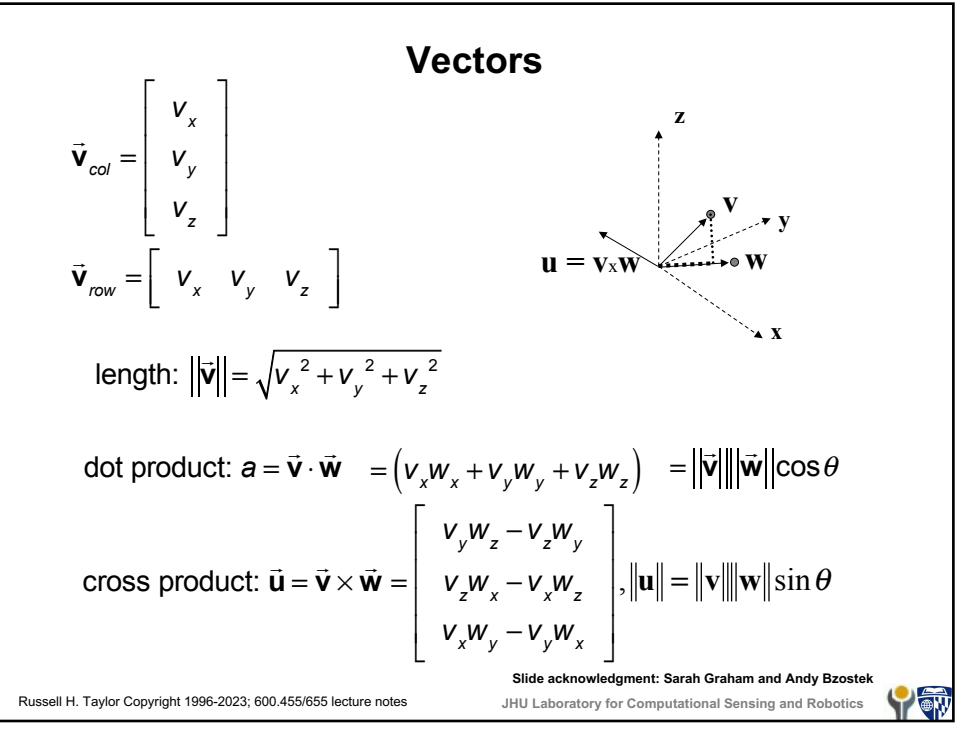

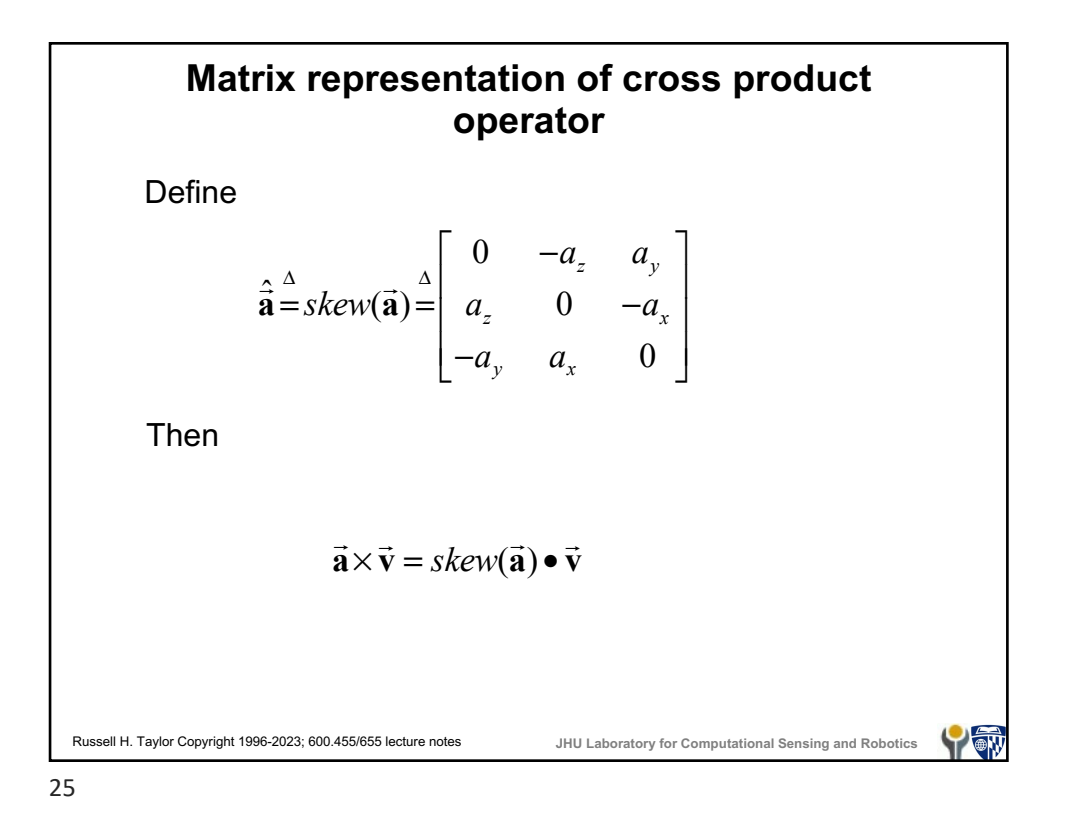

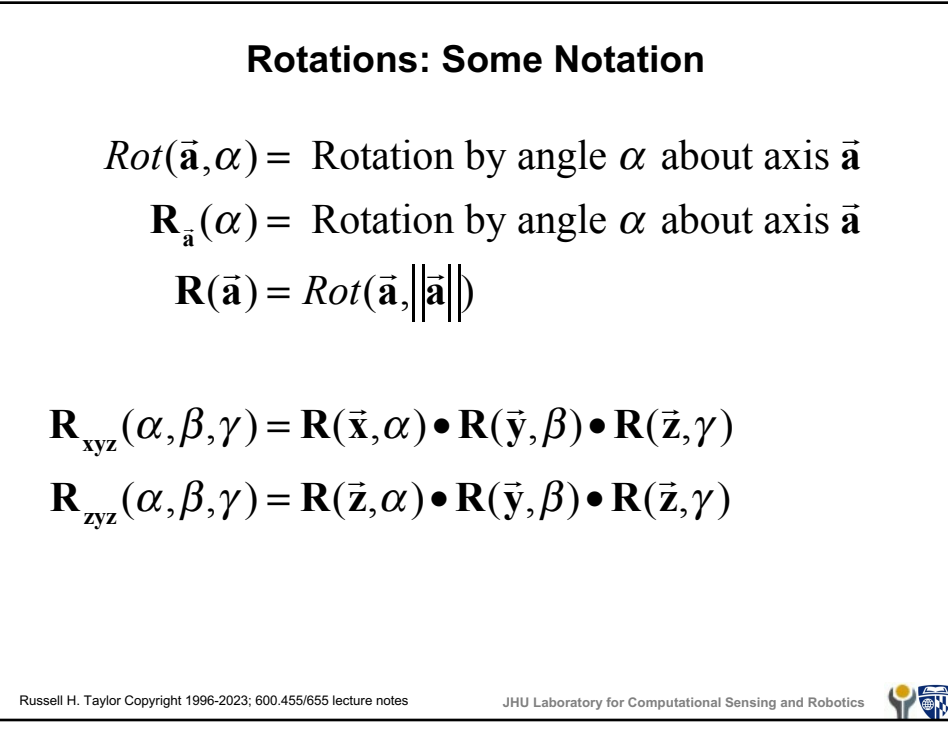

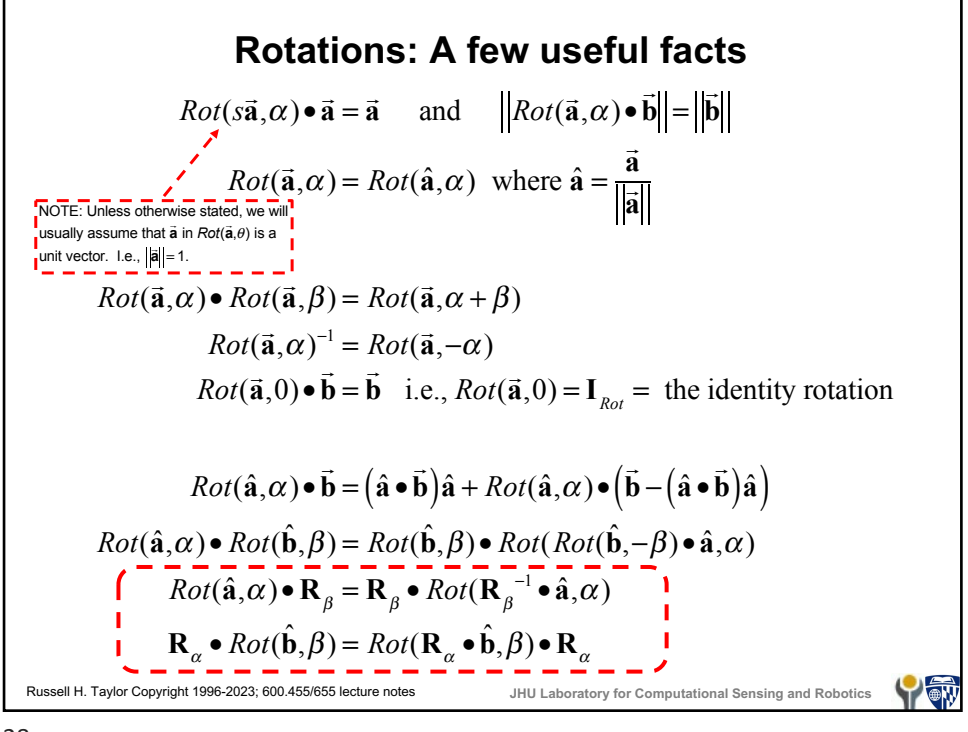

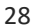

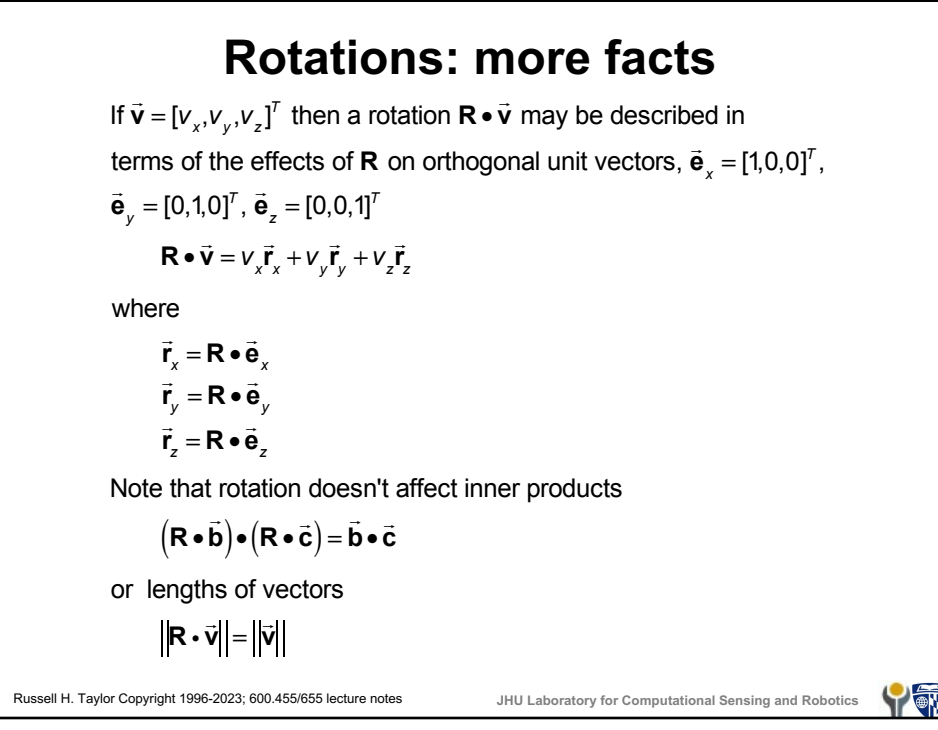

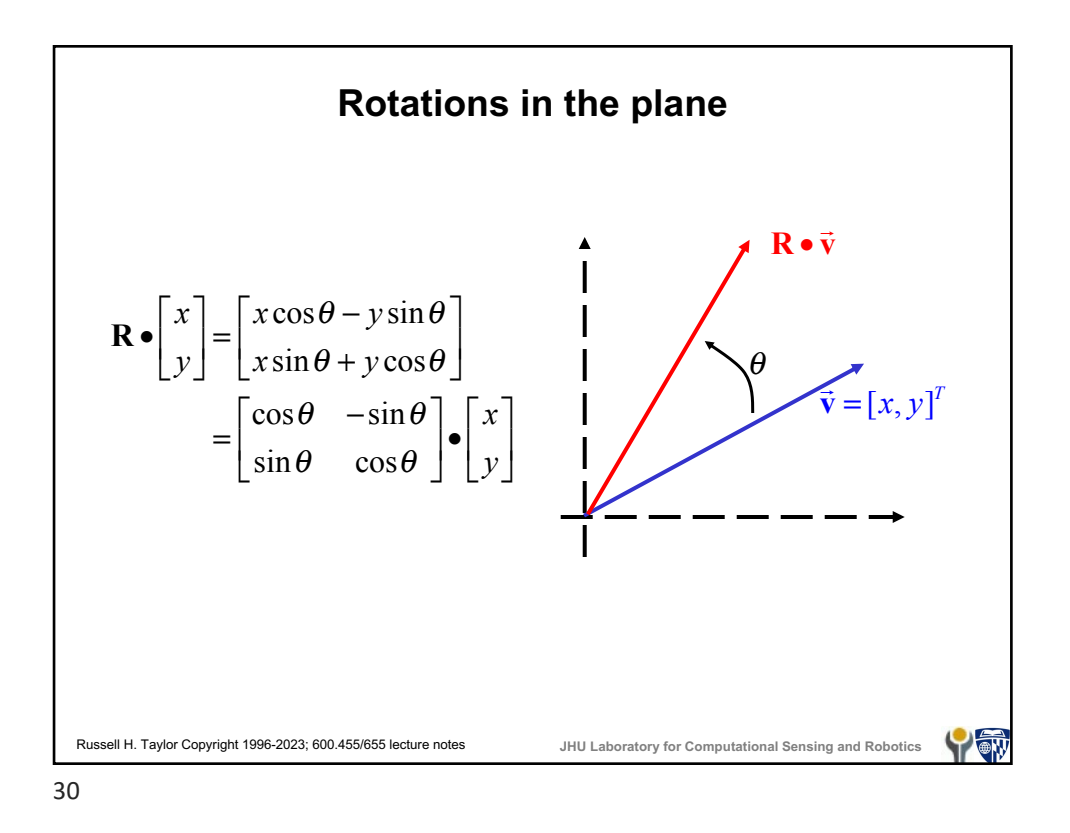

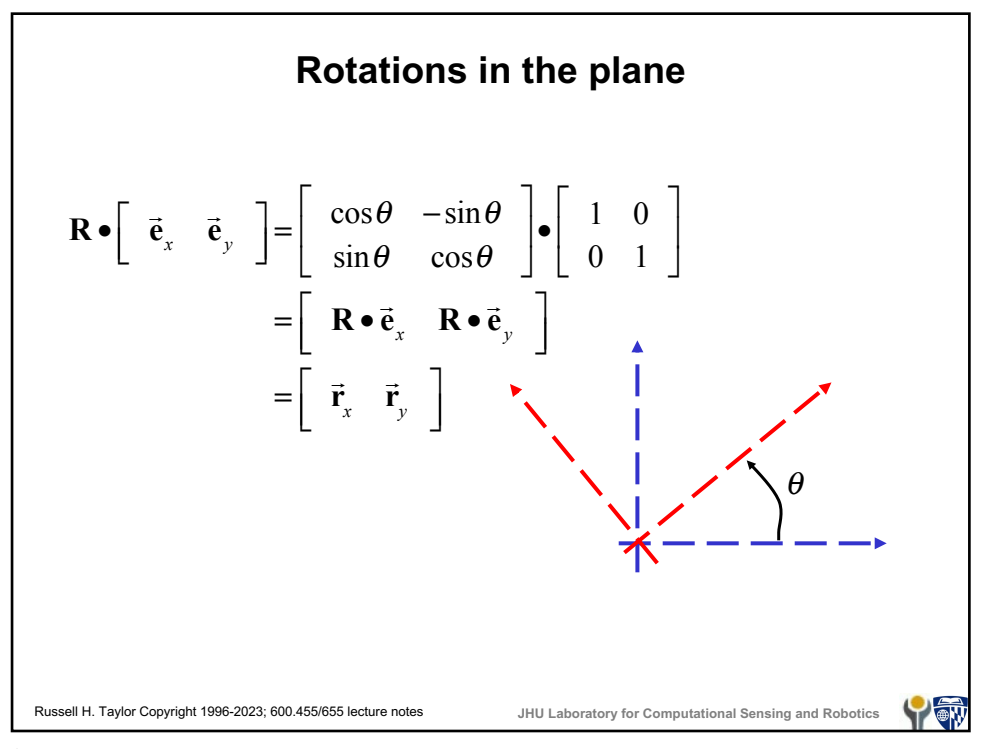

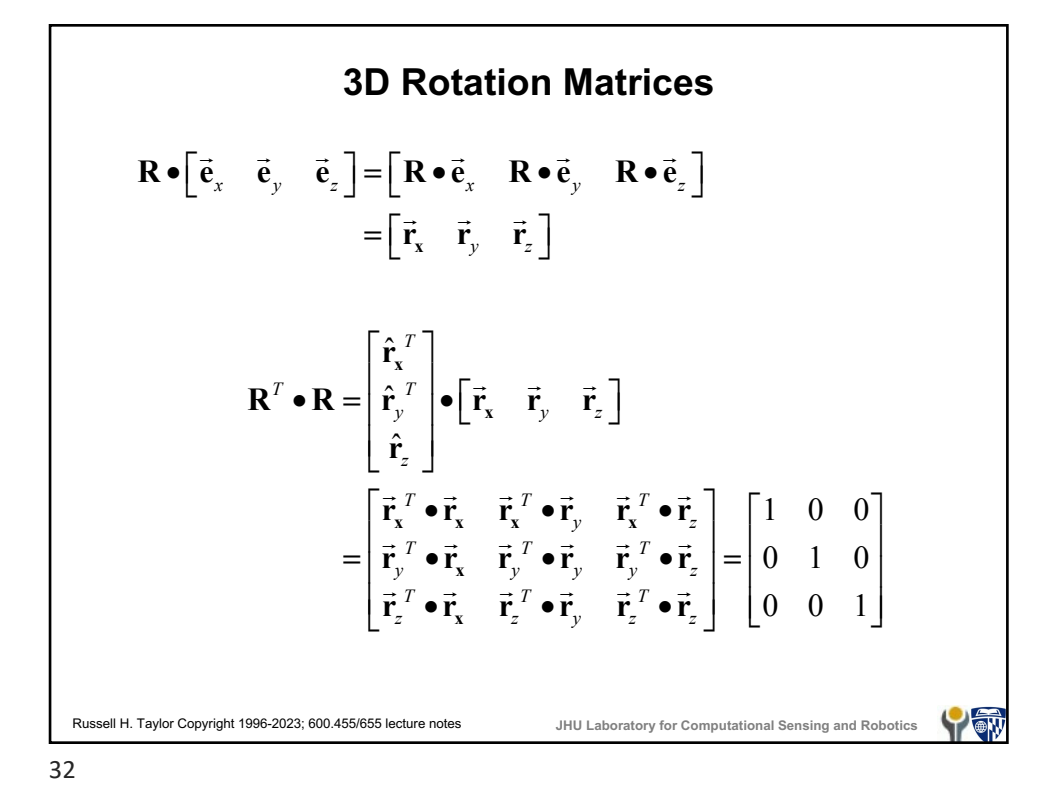

![](_page_14_Figure_1.jpeg)

![](_page_15_Figure_0.jpeg)

![](_page_15_Figure_2.jpeg)

![](_page_16_Figure_0.jpeg)

![](_page_16_Figure_1.jpeg)

![](_page_17_Figure_0.jpeg)

![](_page_17_Figure_1.jpeg)

![](_page_17_Figure_2.jpeg)

![](_page_18_Figure_0.jpeg)

![](_page_18_Figure_2.jpeg)

![](_page_19_Figure_0.jpeg)

![](_page_19_Figure_1.jpeg)

![](_page_20_Picture_0.jpeg)

![](_page_20_Figure_1.jpeg)

![](_page_21_Figure_0.jpeg)

![](_page_21_Figure_1.jpeg)

![](_page_22_Figure_0.jpeg)

![](_page_22_Figure_1.jpeg)

![](_page_23_Figure_0.jpeg)

![](_page_23_Figure_1.jpeg)

![](_page_24_Figure_0.jpeg)

![](_page_24_Figure_1.jpeg)

![](_page_25_Figure_0.jpeg)

![](_page_25_Figure_1.jpeg)

![](_page_26_Figure_0.jpeg)

![](_page_26_Figure_1.jpeg)

![](_page_27_Figure_0.jpeg)

![](_page_27_Figure_1.jpeg)

![](_page_27_Figure_2.jpeg)

![](_page_28_Figure_0.jpeg)

![](_page_28_Figure_1.jpeg)

![](_page_29_Figure_0.jpeg)

![](_page_29_Picture_2.jpeg)

![](_page_30_Figure_0.jpeg)

![](_page_30_Figure_1.jpeg)

![](_page_31_Figure_0.jpeg)

![](_page_31_Figure_1.jpeg)

![](_page_31_Figure_2.jpeg)

![](_page_32_Figure_0.jpeg)

![](_page_32_Figure_1.jpeg)

![](_page_32_Figure_2.jpeg)

![](_page_33_Figure_0.jpeg)

![](_page_33_Figure_1.jpeg)

![](_page_34_Figure_0.jpeg)

![](_page_34_Figure_1.jpeg)

![](_page_35_Figure_0.jpeg)

![](_page_35_Figure_1.jpeg)

![](_page_35_Figure_2.jpeg)

![](_page_36_Figure_0.jpeg)

![](_page_36_Figure_1.jpeg)

![](_page_37_Figure_0.jpeg)

![](_page_37_Figure_1.jpeg)

![](_page_38_Figure_0.jpeg)

84

![](_page_38_Figure_2.jpeg)

![](_page_39_Figure_0.jpeg)

86

![](_page_39_Figure_2.jpeg)

![](_page_40_Figure_0.jpeg)

88

![](_page_40_Figure_2.jpeg)

![](_page_41_Figure_0.jpeg)

90

![](_page_41_Figure_2.jpeg)

![](_page_42_Figure_0.jpeg)

![](_page_42_Figure_1.jpeg)

![](_page_43_Figure_0.jpeg)

94

![](_page_43_Figure_2.jpeg)

![](_page_44_Figure_0.jpeg)

96

![](_page_44_Figure_2.jpeg)

![](_page_45_Figure_0.jpeg)

![](_page_45_Figure_1.jpeg)

![](_page_46_Figure_0.jpeg)

![](_page_46_Figure_2.jpeg)

![](_page_47_Figure_0.jpeg)

![](_page_47_Figure_1.jpeg)

![](_page_47_Figure_2.jpeg)

![](_page_48_Figure_0.jpeg)

![](_page_48_Figure_2.jpeg)

![](_page_49_Figure_0.jpeg)

![](_page_49_Figure_1.jpeg)

![](_page_50_Figure_0.jpeg)

![](_page_50_Figure_1.jpeg)

![](_page_51_Figure_0.jpeg)

**Probabilistic Error Modeling: Multivariable Gaussian**  $\sup$  suppose  $\vec{\mathbf{x}} \sim N(\vec{\mu}_x, \mathbf{C}_{xx})$ ,  $\vec{\mathbf{y}} \sim N(\vec{\mu}_y, \mathbf{C}_{yy})$  are two different ways to estimate the same quantity, then we can define  $\vec{z} = \vec{x} \cdot \vec{y}$  $\vec{\mu}_z = \mathbf{E} \left[ \vec{\mathbf{x}} - \vec{\mathbf{y}} \right] = \vec{\mu}_x - \vec{\mu}_y$  $C_{zz} = C_{xx} - 2C_{xy} + C_{yy}$ ;  $C_{xz} = C_{xx} - C_{xy}$ ;  $C_{zx} = C_{xx} - C_{yx}$ ! **x** ! **z**  $\begin{vmatrix} \vec{x} \\ \vec{z} \end{vmatrix}$ Define ! **w** =  $\overline{\phantom{a}}$ ⎣ ⎦ Then  $E[\vec{x} | \vec{z} = \vec{0}] = \vec{\mu}_x + \mathbf{C}_{xz} \mathbf{C}_{zz}^{-1} (\vec{0} - \vec{\mu}_z) = \vec{\mu}_x + \mathbf{C}_{xz} \mathbf{C}_{zz}^{-1} (\vec{\mu}_y - \vec{\mu}_x)$  $Cov \left[ \vec{x} | \vec{z} = \vec{0} \right] = C_{xx} - C_{xz} C_{zz}^{-1} C_{zx}$ Russell H. Taylor Copyright 1996-2023; 600.455/655 lecture notes **JHU Laboratory for Computational Sensing and Robotics** Y ON

![](_page_52_Figure_0.jpeg)

![](_page_52_Figure_2.jpeg)

![](_page_53_Figure_0.jpeg)

116

![](_page_53_Figure_2.jpeg)

![](_page_54_Figure_0.jpeg)

![](_page_54_Figure_1.jpeg)

![](_page_55_Figure_0.jpeg)

![](_page_55_Figure_2.jpeg)

Another Example  
\n
$$
\vec{p}_{\pi} + \Delta \vec{p}_{\pi} = F_{B} \Delta F_{B} (\vec{p}_{Bf} + \Delta \vec{p}_{Bf})
$$
\n
$$
\Delta \vec{p}_{\pi} = F_{B} \Delta F_{B} (\vec{p}_{Bf} + \Delta \vec{p}_{Bf}) - F_{B} \vec{p}_{Bf}
$$
\n
$$
\Delta F_{B} (\vec{p}_{Bf} + \Delta \vec{p}_{Bf}) = \Delta R_{B} (\vec{p}_{Bf} + \Delta \vec{p}_{Bf}) + \Delta \vec{p}_{B}
$$
\n
$$
\approx (1 + \text{skew}(\vec{\alpha}_{B})) (\vec{p}_{Bf} + \Delta \vec{p}_{Bf}) + \Delta \vec{p}_{B}
$$
\n
$$
= (\vec{p}_{Bf} + \Delta \vec{p}_{Bf}) + \vec{\alpha}_{B} \times \vec{p}_{Bf} + \vec{\alpha}_{B} \times \Delta \vec{p}_{Bf} + \Delta \vec{p}_{B}
$$
\n
$$
\approx \vec{p}_{Bf} + \Delta \vec{p}_{Bf} + \vec{\alpha}_{B} \times \vec{p}_{Bf} + \Delta \vec{p}_{B}
$$
\n
$$
\Delta \vec{p}_{\pi} \approx \vec{r}_{B} (\vec{p}_{Bf} + \Delta \vec{p}_{Bf} + \vec{\alpha}_{B} \times \vec{p}_{Bf} + \Delta \vec{p}_{B}) - \vec{r}_{B} \vec{p}_{Bf}
$$
\n
$$
= \vec{R}_{B} (\vec{p}_{Bf} + \Delta \vec{p}_{Bf} + \vec{\alpha}_{B} \times \vec{p}_{Bf} + \Delta \vec{p}_{B}) + \vec{p}_{B} - (\vec{R}_{B} \vec{p}_{Bf} + \vec{p}_{B})
$$
\n
$$
= \vec{R}_{B} (\Delta \vec{p}_{Bf}) + \vec{\alpha}_{B} \times \vec{p}_{Bf} + \Delta \vec{p}_{B})
$$
\n
$$
= \vec{R}_{B} (\Delta \vec{p}_{Bf}) + \vec{\alpha}_{B} \times \vec{p}_{Bf} + \Delta \vec{p}_{B})
$$
\n
$$
\Delta \vec{p}_{\pi} \approx \vec{R}_{BU} \vec{S} \vec{R} \vec{R} \vec{R} \vec{S} \vec{R} \vec{S} \vec{R} \vec{S} \vec{R} \vec{S} \vec{R
$$

![](_page_56_Figure_2.jpeg)

![](_page_57_Figure_0.jpeg)

![](_page_57_Figure_1.jpeg)

![](_page_58_Figure_0.jpeg)

![](_page_58_Figure_1.jpeg)